## Usages de la classe virtuelle

Publié le 16 avril 2020 – Mis à jour le 24 juillet 2020

## Entretien Enseignant/Étudiant (1 à 1)

### **Exemple:** exposé/soutenance

L'entretien entre un enseignant et un étudiant peut avoir plusieurs objectifs. Tout d'abord, cet échange peut permettre à l'enseignant de faire un point d'étape sur un travail précis de l'étudiant du type avancée sur le mémoire de recherche ou rendu de dossiers où l'étudiant aura besoin d'indications pour orienter son travail. Par ailleurs, cet échange peut être aussi celui de la présentation d'un travail réalisé, accompagné d'un support tel qu'un diaporama PowerPoint lors d'un exposé ou d'une soutenance de mémoire. **Outils que vous pouvez utiliser :**

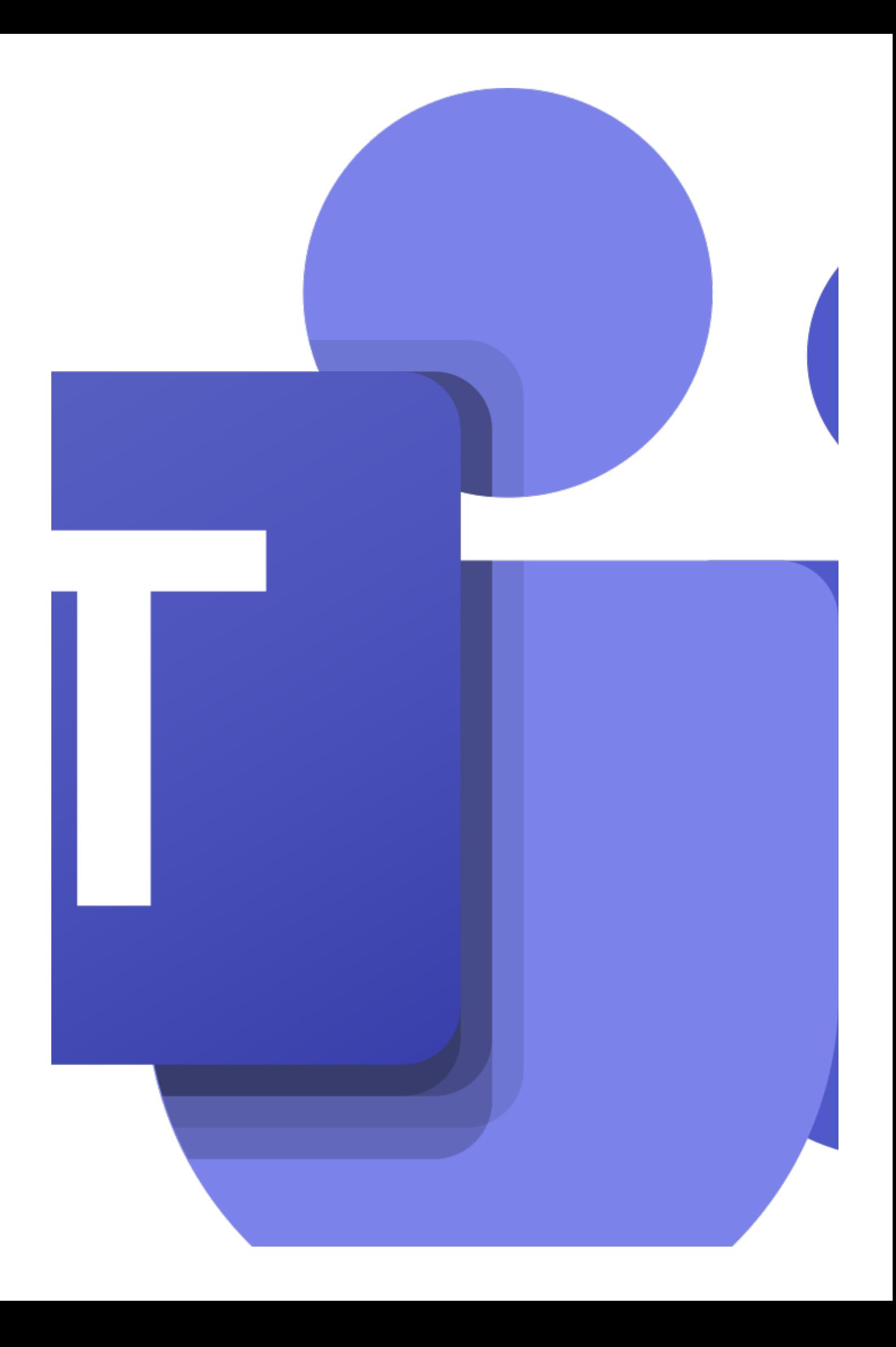

## ENDEZ-VOL par RENATER

[\(https://ippa.uca.fr/rentree-2020/services-renavisio-et-rendez-vous-de-renater\)](https://ippa.uca.fr/rentree-2020/services-renavisio-et-rendez-vous-de-renater)

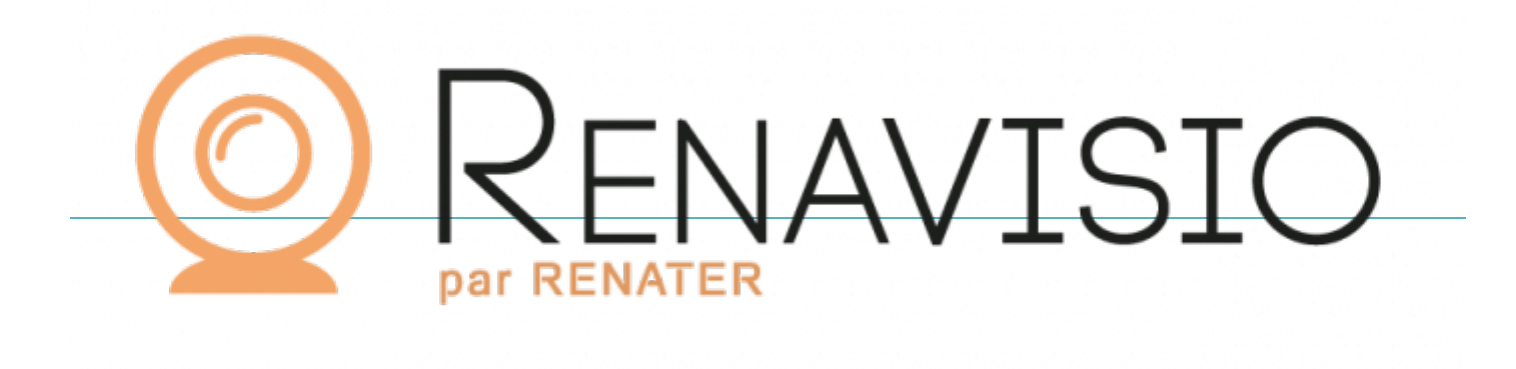

[\(https://ippa.uca.fr/rentree-2020/services-renavisio-et-rendez-vous-de-renater\)](https://ippa.uca.fr/rentree-2020/services-renavisio-et-rendez-vous-de-renater)

## Tutorat Enseignant/Étudiant (1 à 1)

#### **Exemple:** suivi du travail/ besoin explications complémentaires

Les enseignants ont la possibilité d'accompagner les étudiants pendant cette période et ce dans plusieurs aspects. Tout d'abord, le suivi du travail réalisé, en cours ou à faire. Le tutorat vise à renforcer l' accompagnement habituel pour stimuler la motivation de l'apprenant et ne pas le décourager dans le contexte particulier d'apprentissage dans lequel il se trouve. Celui-ci peut avoir plusieurs objectifs : il peut

permettre de préciser, réexpliquer un point de cours qui aurait été mal compris et pour lequel l'étudiant a besoin de pouvoir formuler des questionnements clairs et intelligibles. D'autre part, l'étudiant qui prend connaissance des exercices à réaliser peut avoir besoin qu'on lui explique la consigne de travail qui parfois, lu hors de son contexte, peut être mal interprétée. Enfin, l'enseignant pourra rencontrer l'étudiant dans le cadre d'une problématique liée à son cursus, à ses difficultés d'orientation ou à son isolement. **Outils que vous pouvez utiliser :**

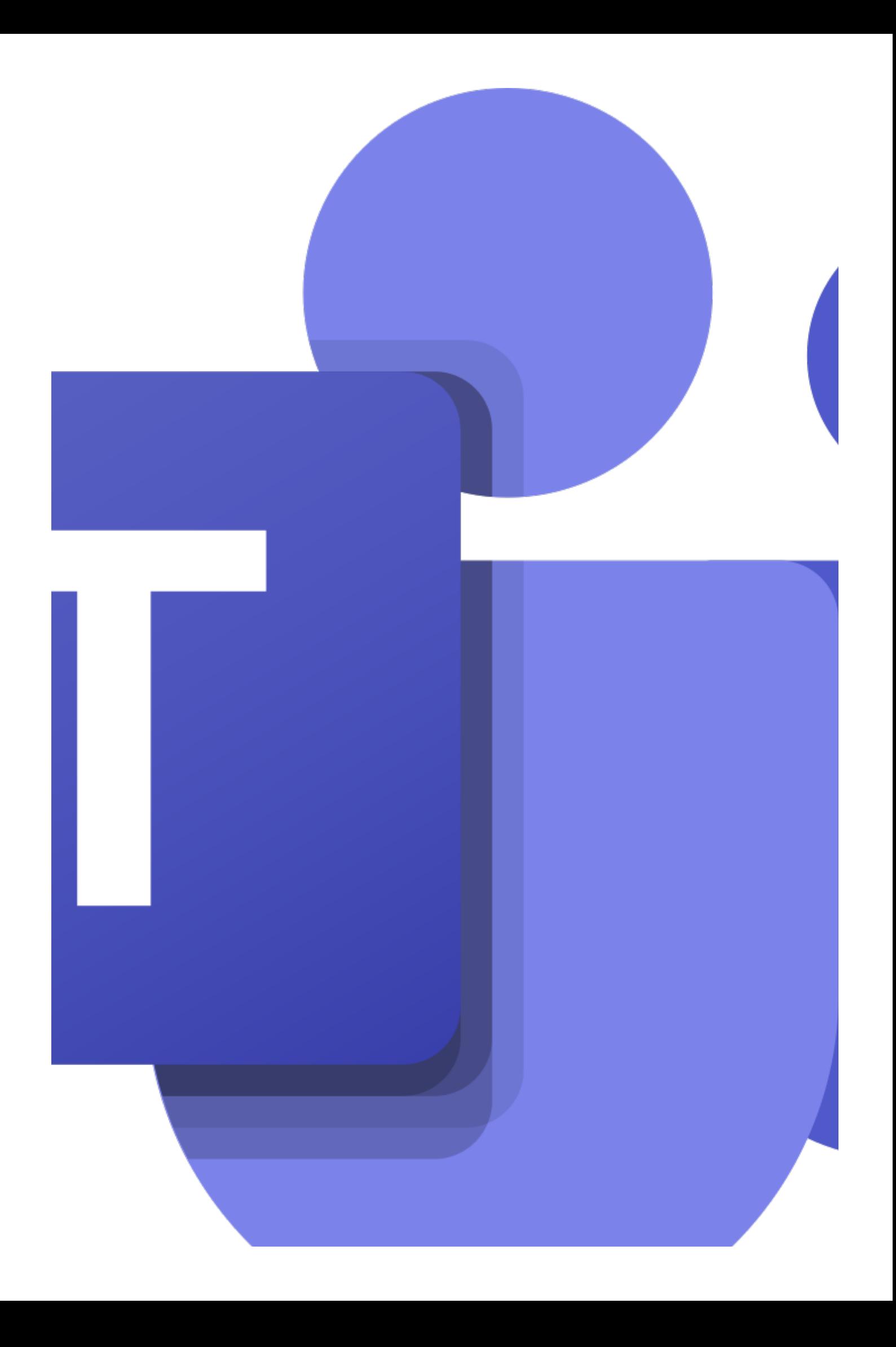

## ENDEZ-VOL par RENATER

[\(https://ippa.uca.fr/rentree-2020/services-renavisio-et-rendez-vous-de-renater\)](https://ippa.uca.fr/rentree-2020/services-renavisio-et-rendez-vous-de-renater)

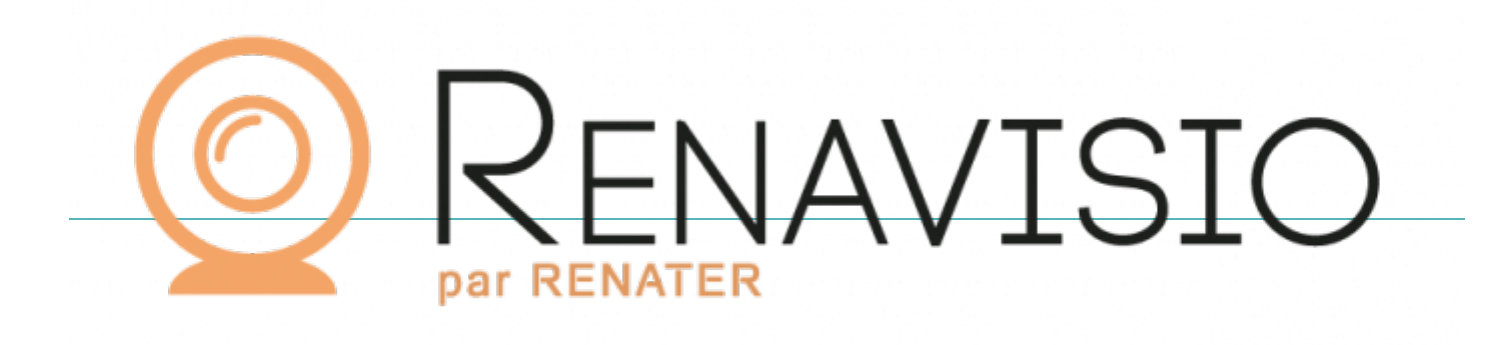

[\(https://ippa.uca.fr/rentree-2020/services-renavisio-et-rendez-vous-de-renater\)](https://ippa.uca.fr/rentree-2020/services-renavisio-et-rendez-vous-de-renater)

### Réunion entre collègues

**Exemple:** réunion d'équipe pédagogique/réunion de laboratoire

La réunion entre collègues a pour objectifs principaux de partager et échanger, pour part, de manière magistrale pour exposer des avancées ou éléments importants de projets ou travail d'équipe. D'autre part, cela peut également permettre d'interagir sur l'exposé précédemment réalisé. Ces réunions ont pour

objectif principal d'échanger de l'information et travailler en mode participatif afin que chaque participant ait le même degré d'informations sur les thématiques abordées.

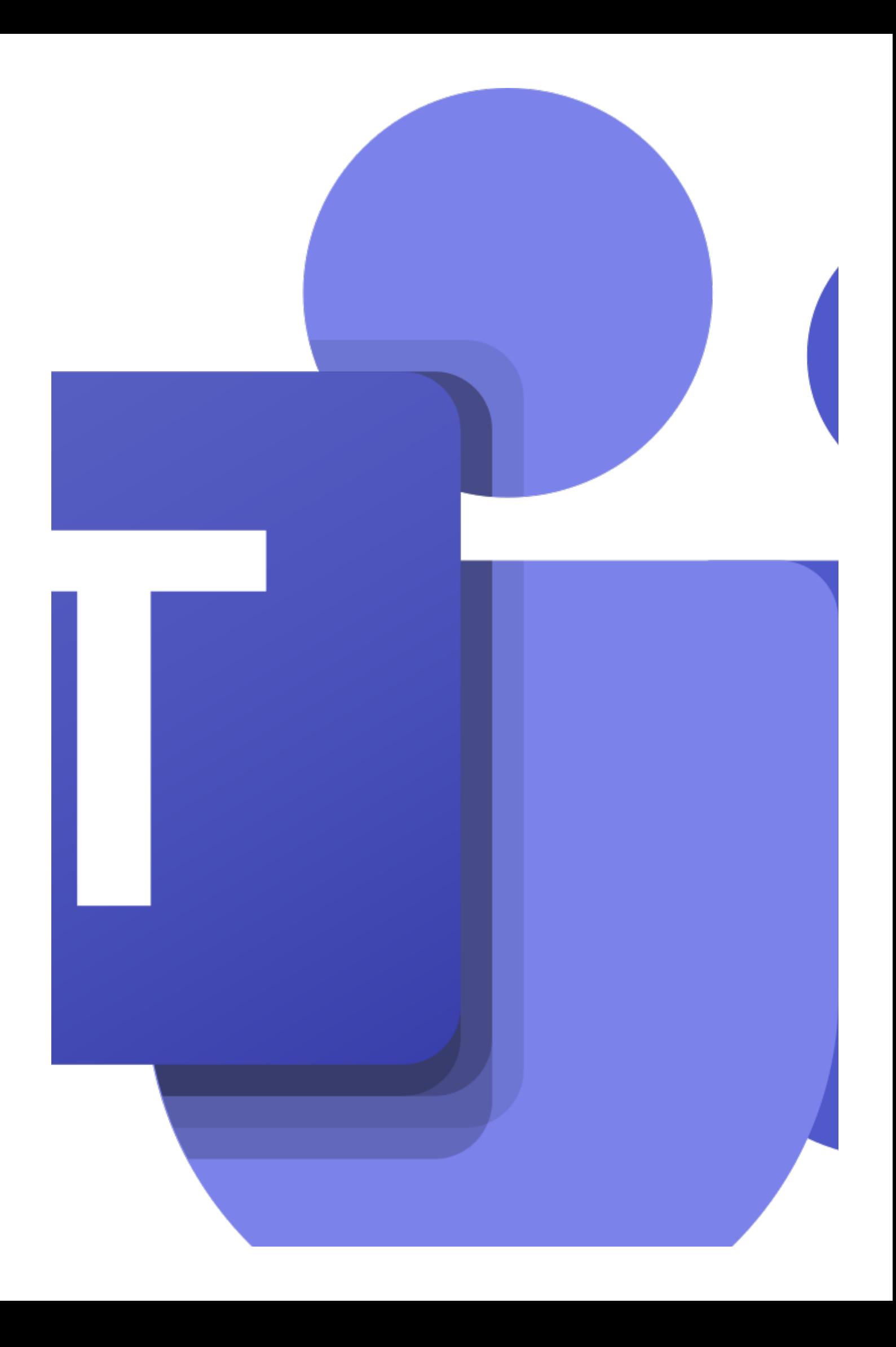

## ENDEZ-VOL par RENATER

[\(https://ippa.uca.fr/rentree-2020/services-renavisio-et-rendez-vous-de-renater\)](https://ippa.uca.fr/rentree-2020/services-renavisio-et-rendez-vous-de-renater)

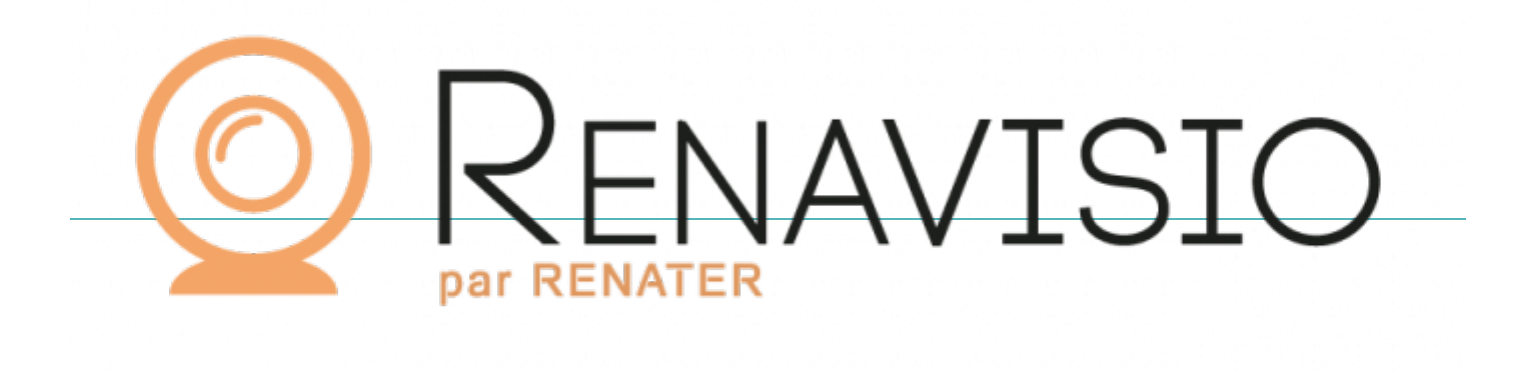

[\(https://ippa.uca.fr/rentree-2020/services-renavisio-et-rendez-vous-de-renater\)](https://ippa.uca.fr/rentree-2020/services-renavisio-et-rendez-vous-de-renater)

### Entretien avec une personne extérieure à l'UCA

### **Exemple:** entretien avec son maitre de stage (extérieur à UCA)

La réunion avec une personne extérieure à l'UCA a pour but de partager des avancées de projets tels que des stages avec exposition de conclusions, plan, via des supports comme les PowerPoint. Ces échanges peuvent aussi, pour des formateurs extérieurs à l'établissement, permettre de co-construire des supports de formation en vue de l'animation d'ateliers par exemple ou, par ailleurs, de permettre la mise en place de futurs partenariats avec des organismes de formation ou autres entités extérieures.

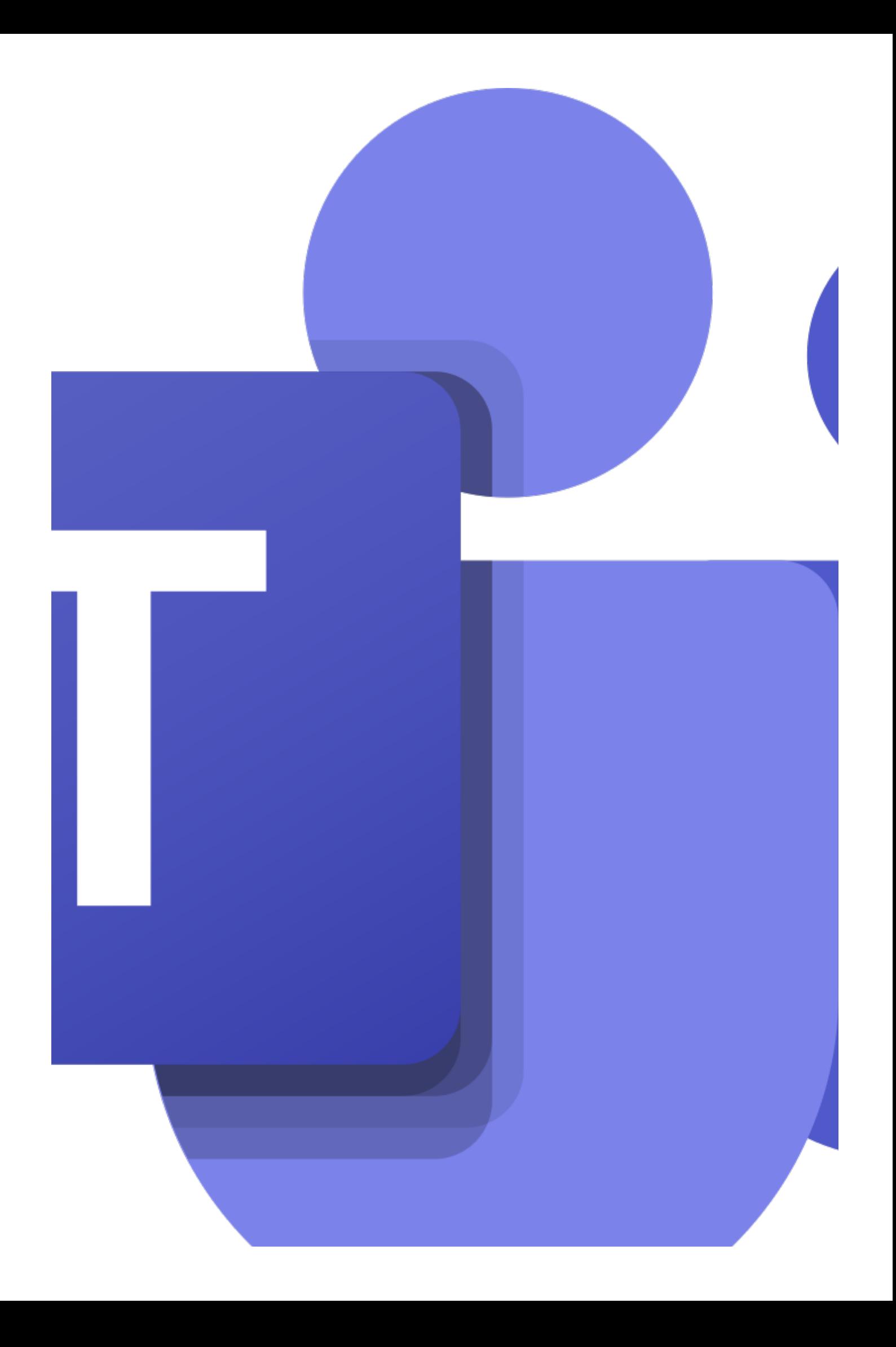

## ENDEZ-VOL par RENATER

[\(https://ippa.uca.fr/rentree-2020/services-renavisio-et-rendez-vous-de-renater\)](https://ippa.uca.fr/rentree-2020/services-renavisio-et-rendez-vous-de-renater)

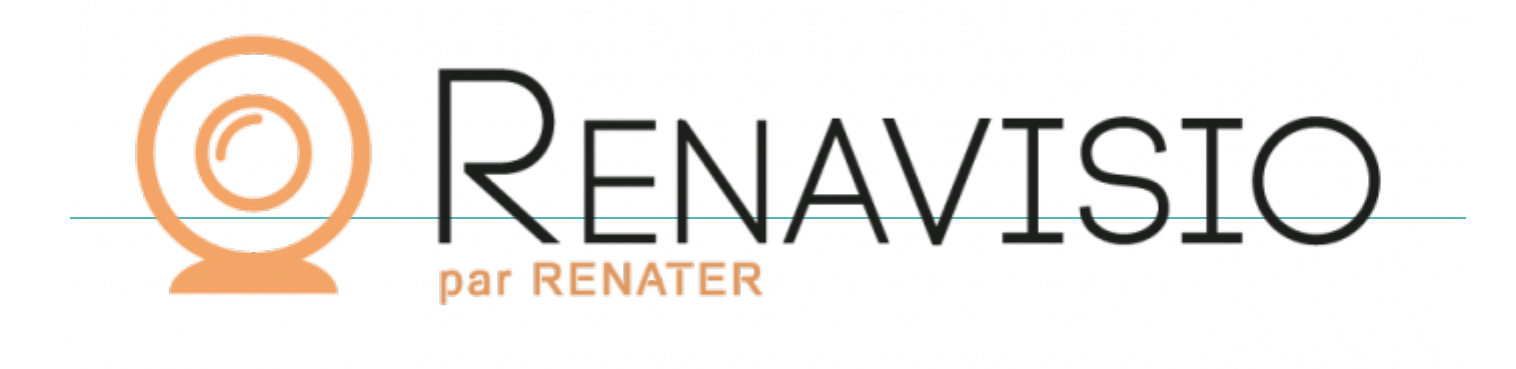

[\(https://ippa.uca.fr/rentree-2020/services-renavisio-et-rendez-vous-de-renater\)](https://ippa.uca.fr/rentree-2020/services-renavisio-et-rendez-vous-de-renater)

### Entretien Enseignant avec groupe d'étudiants

#### **Exemple:** question/réponse sur un CM ou un TD

Ces échanges, apparentés aux cours de TD ou CM, ont pour objectif de répondre aux questionnements collectifs. En effet, ces séances doivent permettre d'éviter la multiplication de mails des étudiants à l' enseignant. Ainsi, une question posée en collectif répondra aux interrogations de beaucoup d'étudiants. Pour une meilleure efficacité de ces séances, les questions pourront, au préalable être adressées à l'

enseignant afin que la séance puisse commencer par une série de réponses collectives qui, par ailleurs, pourront être mises à l'écrit, si cela est possible, pour les étudiants n'ayant pas pu participer à la séance. **Outils que vous pouvez utiliser :**

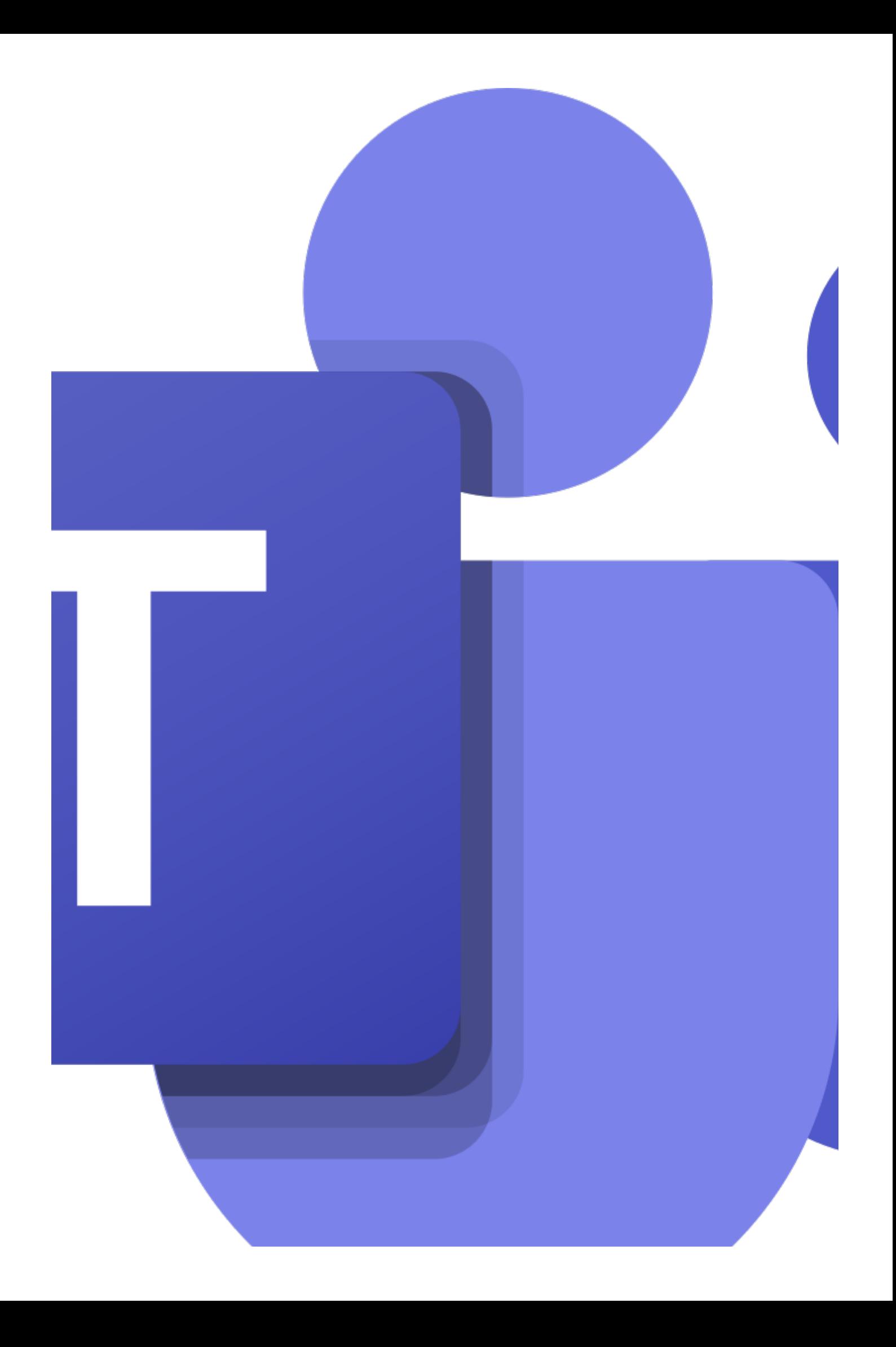

 $\mathcal{L}$  Cours en ligne  $\bullet$ 

[\(https://ippa.uca.fr/rentree-2020/microsoft-teams-pour-](https://ippa.uca.fr/rentree-2020/microsoft-teams-pour-communiquer-avec-vos-etudiants)

[communiquer-avec-vos-etudiants\)](https://ippa.uca.fr/rentree-2020/microsoft-teams-pour-communiquer-avec-vos-etudiants)

### Diffusion d'un CM vers une petite population

**Exemple:** cours théorique avec diaporama et questions en audio ou chat

Dans le cadre de groupes restreints (TD ou TP), l'utilisation des outils tels que le diaporama, le chat ou les questions en interaction peut recréer une dynamique de groupe. En effet, en respectant des règles de bon usage (prise de parole d'un interlocuteur à la fois), les échanges peuvent permettre de recréer la vie de groupe. Le chat, peut permettre, pendant qu'un étudiant parle, de mémoriser certaines questions qui seront ensuite traitées par l'enseignant lors de la fin de prise de parole.

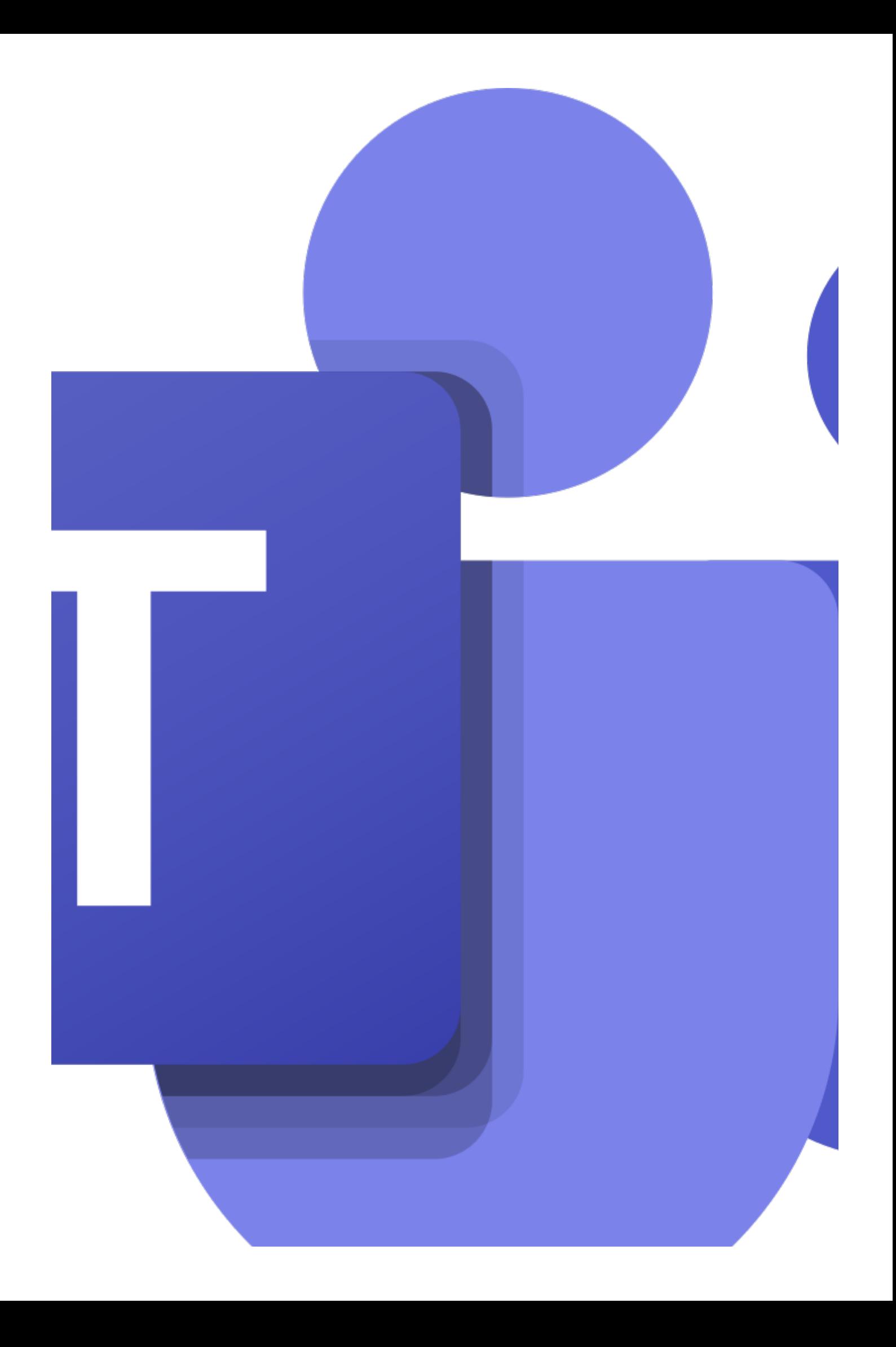

 $\mathcal{L}$  Cours en ligne  $\bullet$ 

[\(https://ippa.uca.fr/rentree-2020/microsoft-teams-pour-](https://ippa.uca.fr/rentree-2020/microsoft-teams-pour-communiquer-avec-vos-etudiants)

[communiquer-avec-vos-etudiants\)](https://ippa.uca.fr/rentree-2020/microsoft-teams-pour-communiquer-avec-vos-etudiants)

### Diffusion d'un CM vers une grande population

**Exemple:** cours théorique avec diaporama

Rappel sur les alternatives à cette modalité : **[Exemples d'activités en ligne alternatives au cours](https://ippa.uca.fr/medias/fichier/fiche-cm_1587027456125-pdf?ID_FICHE=12157&INLINE=FALSE)  magistral**[\(https://ippa.uca.fr/medias/fichier/fiche-cm\\_1587027456125-pdf?](https://ippa.uca.fr/medias/fichier/fiche-cm_1587027456125-pdf?ID_FICHE=12157&INLINE=FALSE)

### [ID\\_FICHE=12157&INLINE=FALSE\)](https://ippa.uca.fr/medias/fichier/fiche-cm_1587027456125-pdf?ID_FICHE=12157&INLINE=FALSE)

Dans le cadre de groupes plus importants (jusqu'à 250 participants), il reste bien entendu possible de diffuser à un grand nombre des documents tels que des PowerPoint ou de faire une présentation de cours, mais l'interaction, au vue des effectifs, est plus complexe s'agissant d'un groupe important. Dans le cadre du suivi de ce type d'intervention, et afin de répondre aux étudiants, il peut être préconisé l'ouverture d'un forum de cours où les questions seront posées à l'enseignant qui y répondra. Les réponses étant consultables par tous, le groupe profitera donc de toutes les interrogations.

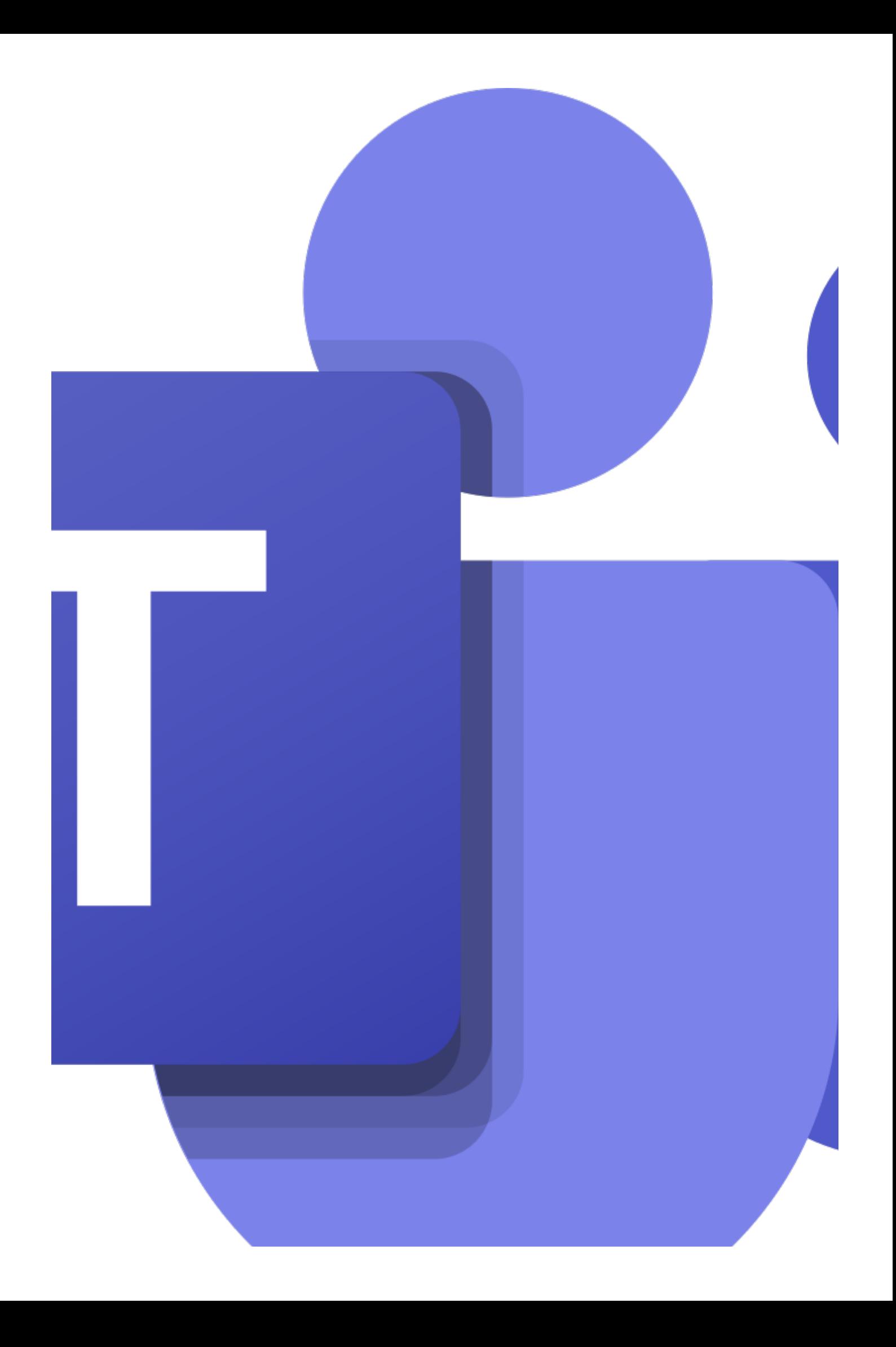

# AAKE

[\(https://ippa.uca.fr/ressources/outils/ucamedia\)](https://ippa.uca.fr/ressources/outils/ucamedia)

### Enregistrement de présentation sonorisée

**Exemple :** pour une utilisation asynchrone par les étudiants (avec ou sans webcam) Si vous n'avez pas la possibilité de réunir vos étudiants pour un cours synchrone, vous pouvez enregistrer vos présentations avec UCAmedia et les diffuser sur la plate-forme de cours Moodle. Les étudiants pourront revoir votre cours de façon asynchrone et le regarder autant de fois qu'ils le souhaitent si nécessaire.

**Outils que vous pouvez utiliser :**

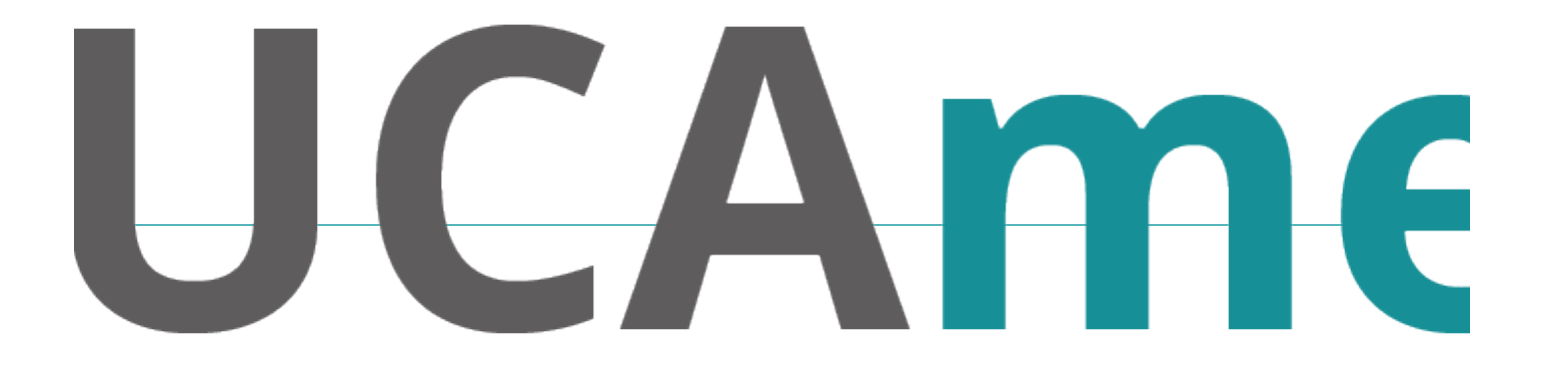

[\(https://ippa.uca.fr/ressources/outils/ucamedia\)](https://ippa.uca.fr/ressources/outils/ucamedia)

Échanges entre étudiants

#### **Exemple :** travail de groupe/tutorat

Les échanges entre étudiants peuvent avoirs plusieurs objectifs. Dans le contexte actuel, le premier peut être de créer un espace d'échanges par promotion afin de rassurer ceux ou celles qui se sentiraient isolés et leur permettre de trouver une aide et un soutien entre camarades. D'autre part, dans le cadre de la mise en place de certains examens à distance, le travail de groupe peut être largement instauré donc Teams permettra de travailler en groupe et de collaborer de manière interactive sur des documents.

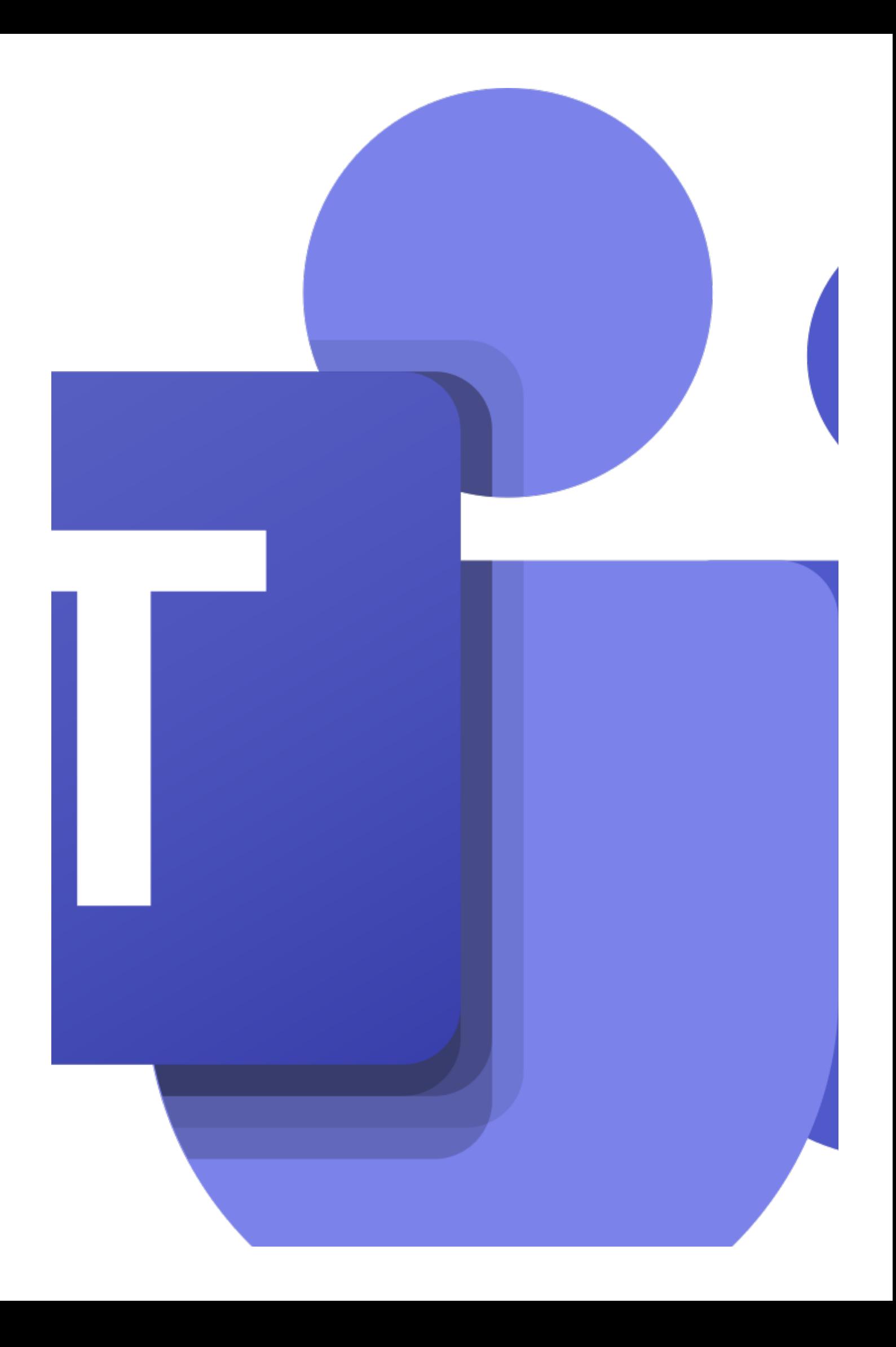

[https://ippa.uca.fr/rentree-2020/usages-de-la-classe-virtuelle\(https://ippa.uca.fr/rentree-2020/usages-de-la](https://ippa.uca.fr/rentree-2020/usages-de-la-classe-virtuelle)[classe-virtuelle\)](https://ippa.uca.fr/rentree-2020/usages-de-la-classe-virtuelle)